## <span id="page-0-0"></span>Package 'population'

October 14, 2022

Type Package Title Models for Simulating Populations Version 0.3 Date 2022-03-15 Author Guillaume Chapron Maintainer Guillaume Chapron <gchapron@carnivoreconservation.org> Description Run population simulations using an Individual-Based Model (IBM) compiled in C. License GPL-3 Depends parallel, abind NeedsCompilation yes Repository CRAN Date/Publication 2022-03-16 13:30:06 UTC

### R topics documented:

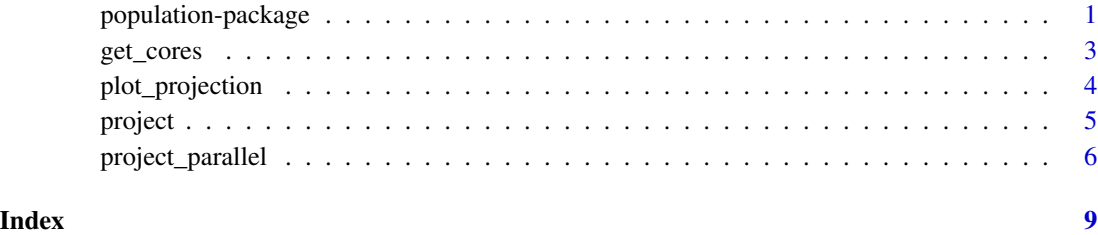

population-package *Population models*

#### Description

A package to run population simulations using an Individual-Based Model compiled in C. The population model is a discrete, age-structured model and follows the formalizing of a post-breeding Leslie matrix model.

Version 0.1 proposes functions to run and plot population projections and includes demographic and environmental stochasticities. There is also the option to parallelize simulations (except on Windows).

Version 0.2 fixes a bug that generated wrong results at very large population sizes.

#### Details

Package: population Type: Package Version: 0.2 Date: 2018-02-05 License: GPL-3

#### Author(s)

Guillaume Chapron <gchapron@carnivoreconservation.org>

#### Examples

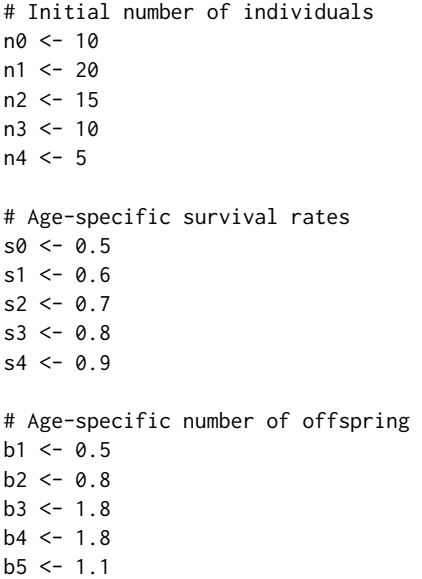

<span id="page-2-0"></span>get\_cores 3

```
# Project 10 years ahead repeated 10000 times
years <- 10
runs <- 10000
results <- project(
years = years,
runs = runs,
initial\_population = c(n\theta, n1, n2, n3, n4),
survival = cbind(c(s\theta, s1, s2, s3, s4), \theta.\theta), # no environmental stochasticity
litter = cbind(c(b1, b2, b3, b4, b5), 0.0) # no environmental stochasticity
)
# Plot projection
plot_projection(results, "mean")
# Equivalent model with a post-breeding Leslie matrix
postM <- matrix(nrow=5, ncol=5, byrow=TRUE, data = c(
s0*b1, s1*b2, s2*b3, s3*b4, s4*b5,
  s0, 0, 0, 0, 0,
   0, s1, 0, 0, 0,
    0, 0, s2, 0, 0,
    0, 0, 0, s3, 0
))
popvector <- c(n0, n1, n2, n3, n4)
N <- numeric(years)
N[1] <- sum(popvector)
for (i in 2:years) {
popvector <- postM
N[i] <- sum(popvector)
}
# Check we get similar results
lines(1:years, N, col="blue", lwd=2)
```
get\_cores *Get number of available cores*

#### Description

Get number of available cores for parallel simulations. Non-Windows systems only.

#### Usage

```
get_cores(runs)
```
#### Arguments

runs Number of times (or Monte Carlo runs) to repeat the simulation.

#### <span id="page-3-0"></span>Details

This function detects the number of cores (see 'detectCores' in package 'parallel') available and returns the largest possible number of cores being an integer divider of the number of runs. On multi-core machines at least one core is not used for the simulation.

#### Value

get\_cores()

#### Examples

get\_cores(2) get\_cores(1000)

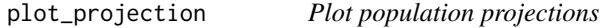

#### Description

Plot population projections.

#### Usage

plot\_projection(projection, kind)

#### Arguments

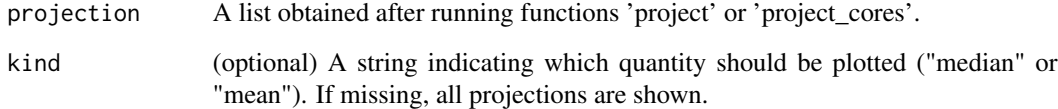

#### Details

Plot all population projections or the median or mean with 95% confidence interval. Only total population sizes are displayed.

### Value

No returned value, plot created

#### <span id="page-4-0"></span>project 5 and 5 and 5 and 5 and 5 and 5 and 5 and 5 and 5 and 5 and 5 and 5 and 5 and 5 and 5 and 5 and 5 and 5

#### Examples

```
years <- 10
runs <- 100
init.pop <- c(30, 20, 15, 12, 10, 9, 8, 7, 6, 5)
surv.md <- c(0.5, 0.7, 0.9, 0.9, 0.9, 0.9, 0.9, 0.9, 0.9, 0.9)
surv.sd <- c(0.1, 0.1, 0.1, 0.1, 0.1, 0.1, 0.1, 0.1, 0.1, 0.1)
surv.msd <- cbind(surv.md, surv.sd)
litter.md <- c(0.2, 1.1, 2.8, 2.8, 2.8, 2.8, 2.8, 2.8, 1.8, 0.2)
litter.sd <- c(0.1, 0.2, 0.15, 0.1, 0.1, 0.1, 0.1, 0.1, 0.1, 0.1)
litter.msd <- cbind(litter.md, litter.sd)
nclass <- 4 # vary number of classes
projection <- project(
years = years,
runs = runs,
initial_population = init.pop[1:nclass],
survival = surv.msd[1:nclass,],
litter = litter.msd[1:nclass,]
)
plot_projection(projection)
plot_projection(projection, kind="median")
```
project *Population projections*

#### Description

Run stochastic population projections.

#### Usage

```
project(years, runs, initial_population, survival, litter, seed)
```
#### Arguments

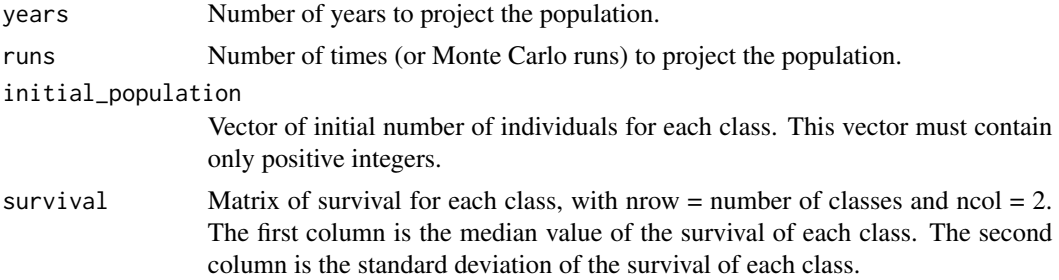

<span id="page-5-0"></span>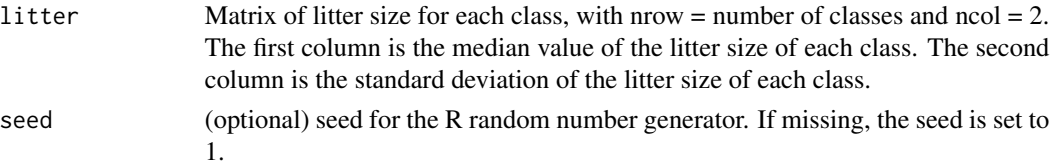

#### Details

Run stochastic population projections with an Individual-Based Model (IBM) compiled in C.

#### Value

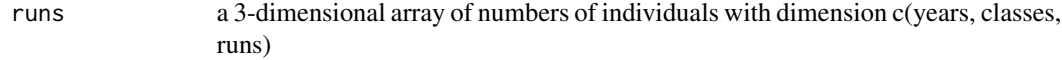

#### Examples

```
years <- 10
runs <- 100
init.pop <- c(30, 20, 15, 12, 10, 9, 8, 7, 6, 5)
surv.md <- c(0.5, 0.7, 0.9, 0.9, 0.9, 0.9, 0.9, 0.9, 0.9, 0.9)
surv.sd <- c(0.1, 0.1, 0.1, 0.1, 0.1, 0.1, 0.1, 0.1, 0.1, 0.1)
surv.msd <- cbind(surv.md, surv.sd)
litter.md <- c(0.2, 1.1, 2.8, 2.8, 2.8, 2.8, 2.8, 2.8, 1.8, 0.2)
litter.sd <- c(0.1, 0.2, 0.15, 0.1, 0.1, 0.1, 0.1, 0.1, 0.1, 0.1)
litter.msd <- cbind(litter.md, litter.sd)
nclass <- 4 # vary number of classes
projection <- project(
years = years,
runs = runs,
initial_population = init.pop[1:nclass],
survival = surv.msd[1:nclass,],
litter = litter.msd[1:nclass,]
)
```
project\_parallel *Parallel population projections*

#### Description

Run parallel stochastic population projections. Non-Windows systems only.

#### Usage

```
project_parallel(years, runs, initial_population, survival, litter, cores)
```
#### project\_parallel 7

#### Arguments

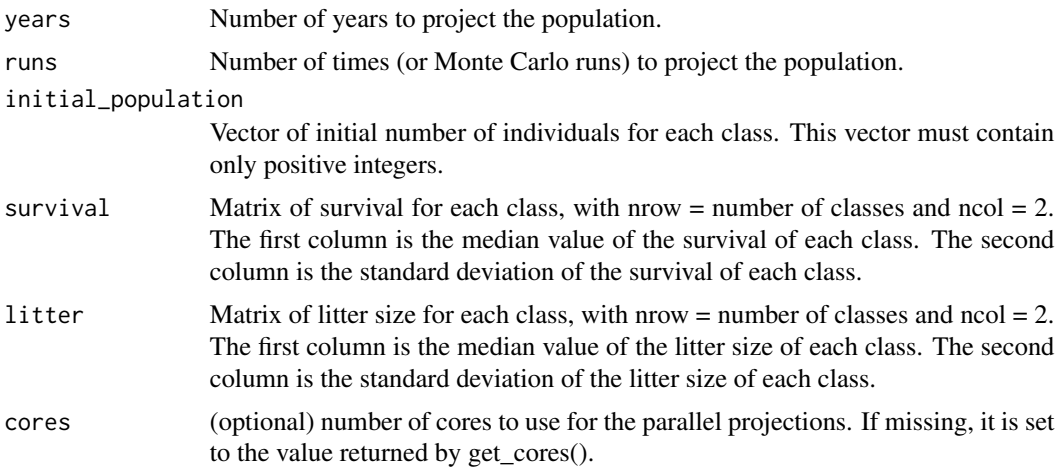

#### Details

Run parallel stochastic population projections with an Individual-Based Model (IBM) compiled in C.

#### Value

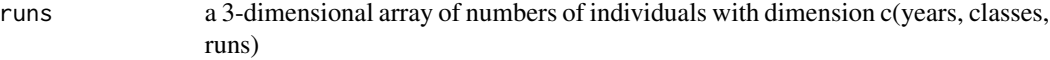

#### Examples

```
years <-10runs <- 100
init.pop <- c(30, 20, 15, 12, 10, 9, 8, 7, 6, 5)
surv.md <- c(0.5, 0.7, 0.9, 0.9, 0.9, 0.9, 0.9, 0.9, 0.9, 0.9)
surv.sd <- c(0.1, 0.1, 0.1, 0.1, 0.1, 0.1, 0.1, 0.1, 0.1, 0.1)
surv.msd <- cbind(surv.md, surv.sd)
litter.md <- c(0.2, 1.1, 2.8, 2.8, 2.8, 2.8, 2.8, 2.8, 1.8, 0.2)
litter.sd <- c(0.1, 0.2, 0.15, 0.1, 0.1, 0.1, 0.1, 0.1, 0.1, 0.1)
litter.msd <- cbind(litter.md, litter.sd)
nclass <- 4 # vary number of classes
# with 2 cores
projection <- project_parallel(
years = years,
runs = runs,
initial_population = init.pop[1:nclass],
survival = surv.msd[1:nclass,],
litter = litter.msd[1:nclass,],
```

```
cores = 2\mathcal{L}# with all possible cores (not run)
# projection <- project_parallel(
# years = years,
# runs = runs,
# initial_population = init.pop[1:nclass],
# survival = surv.msd[1:nclass,],
# litter = litter.msd[1:nclass,]
# )
```
# <span id="page-8-0"></span>Index

C\_montecarlo *(*project*)*, [5](#page-4-0)

get\_cores, [3](#page-2-0)

plot\_projection, [4](#page-3-0) population *(*population-package*)*, [1](#page-0-0) population-package, [1](#page-0-0) project, [5](#page-4-0) project\_parallel, [6](#page-5-0)